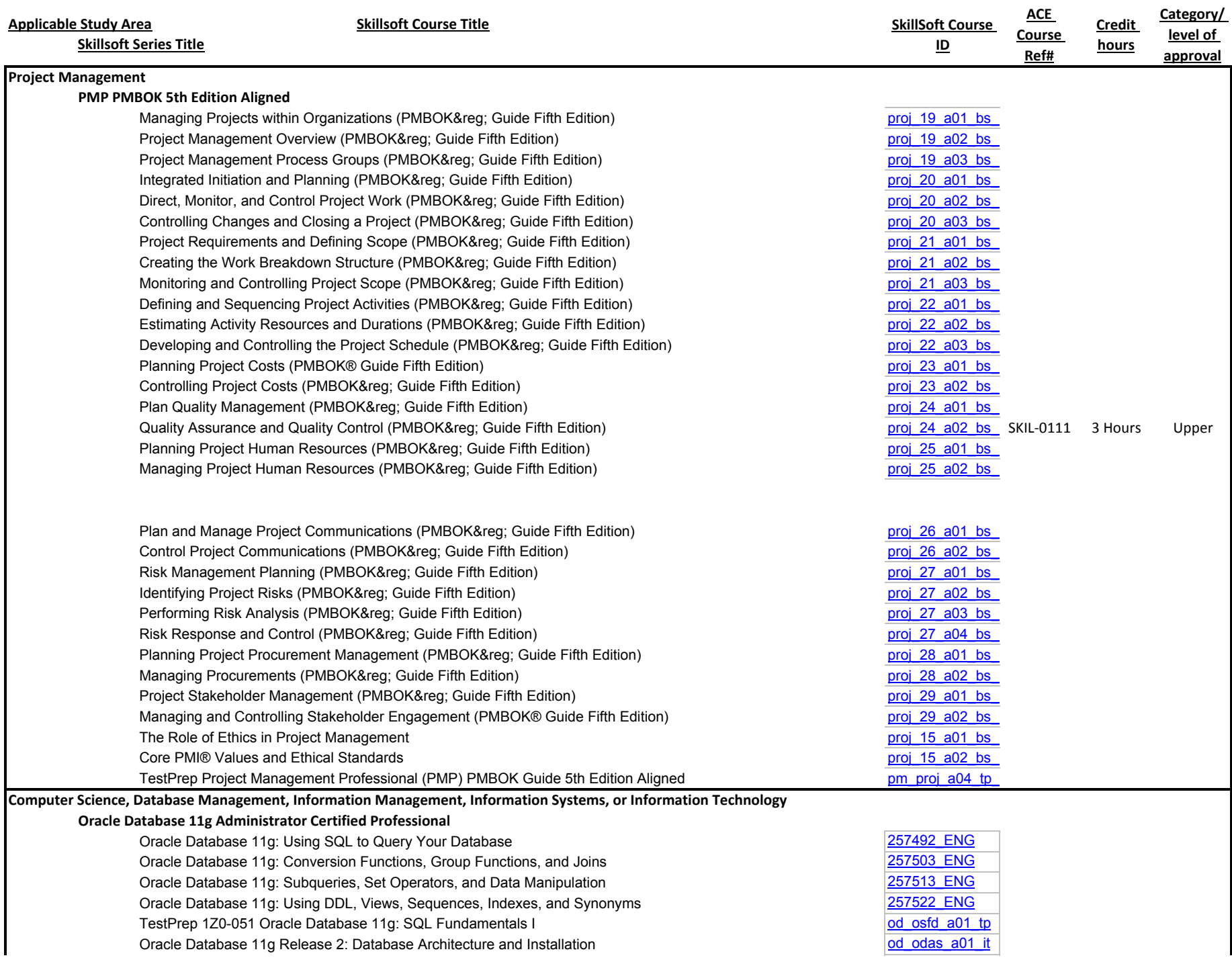

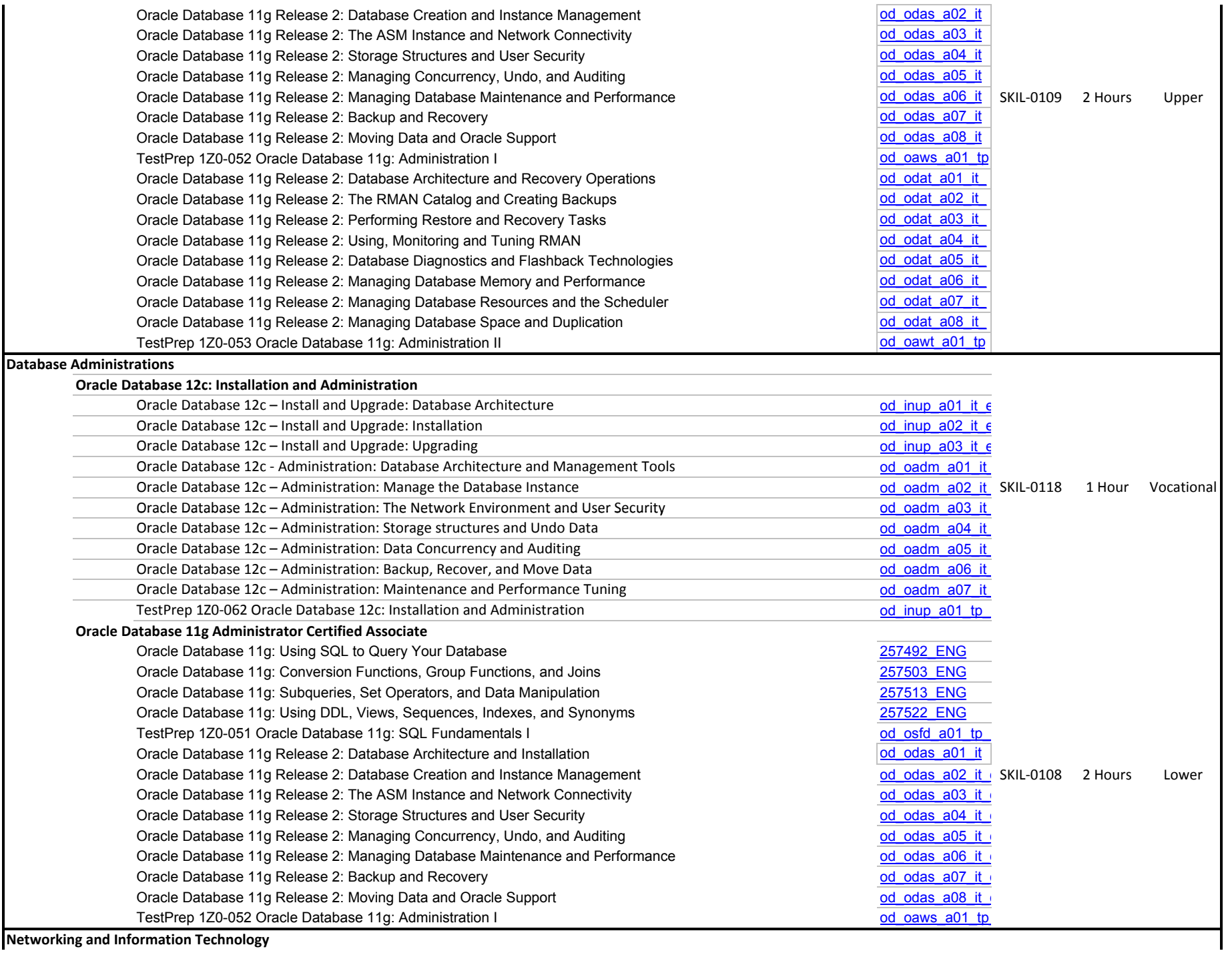

**Networking and Information Technology**

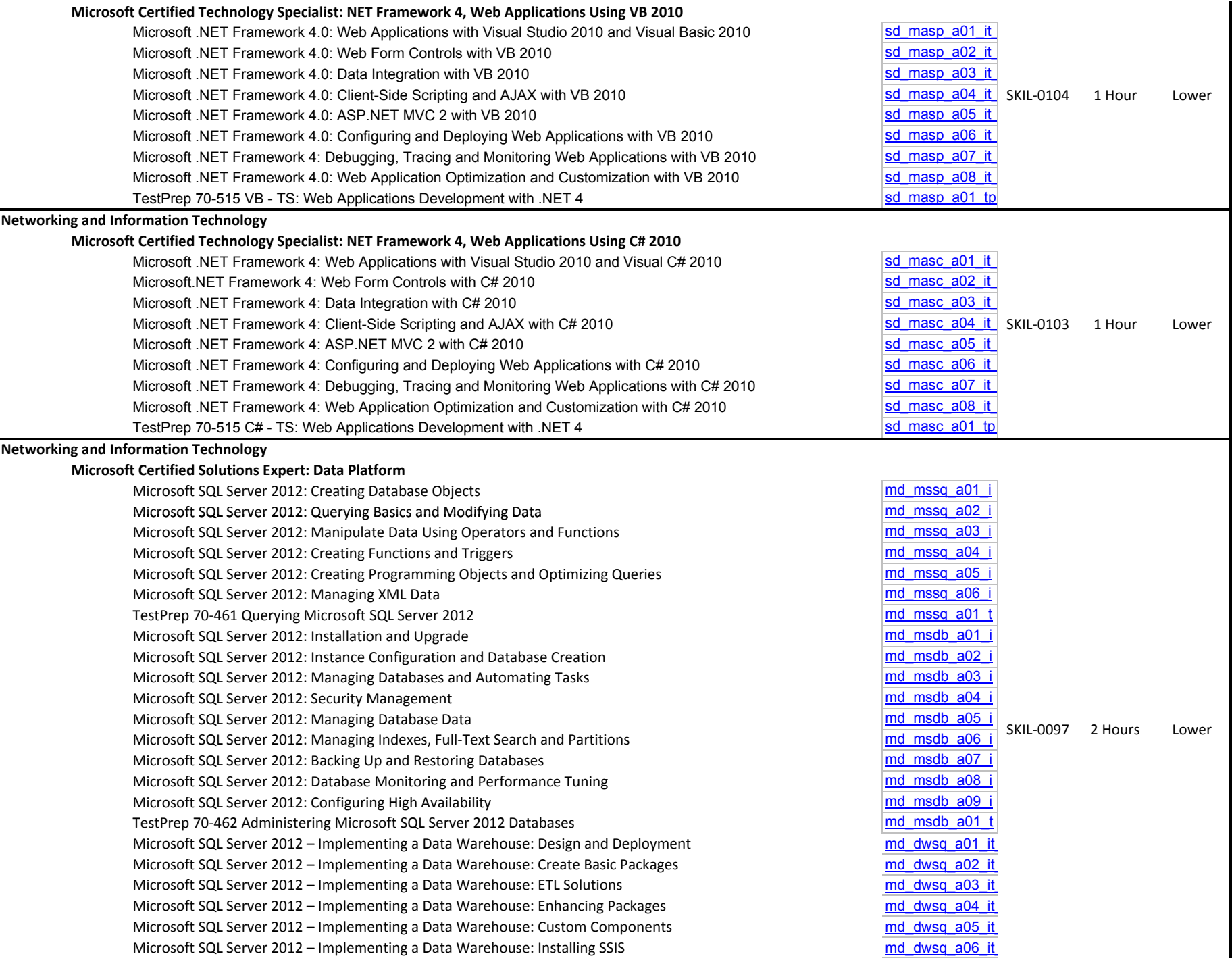

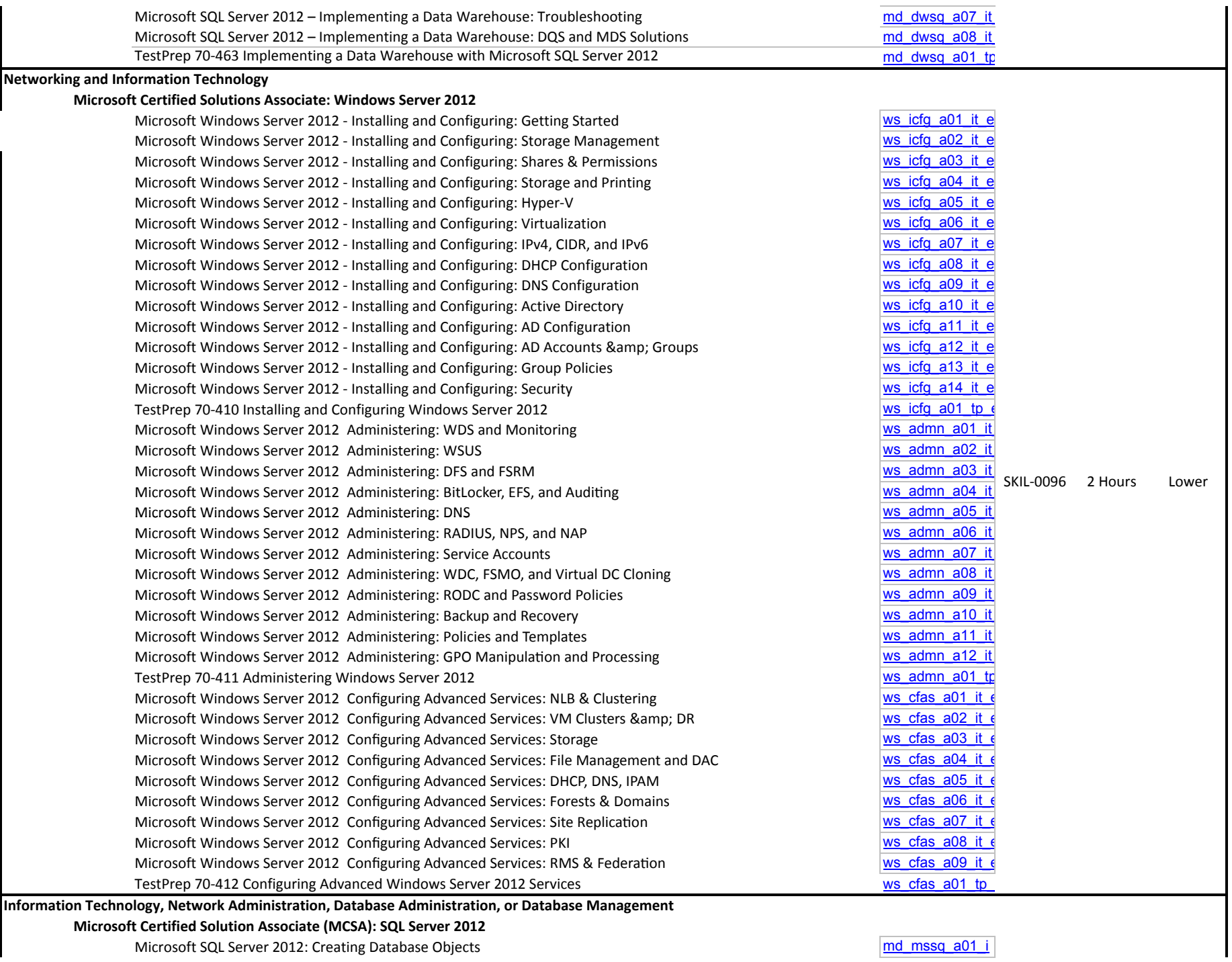

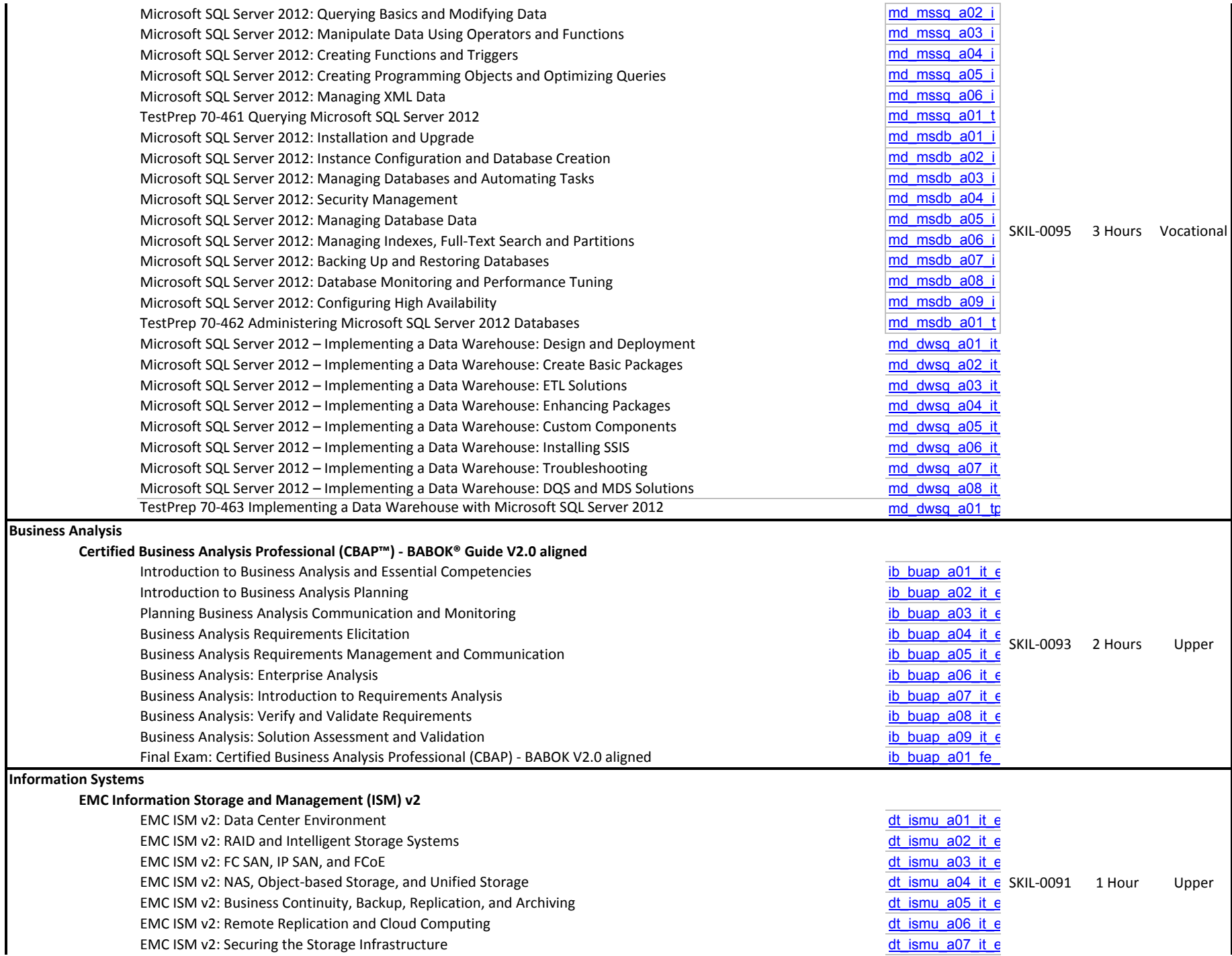

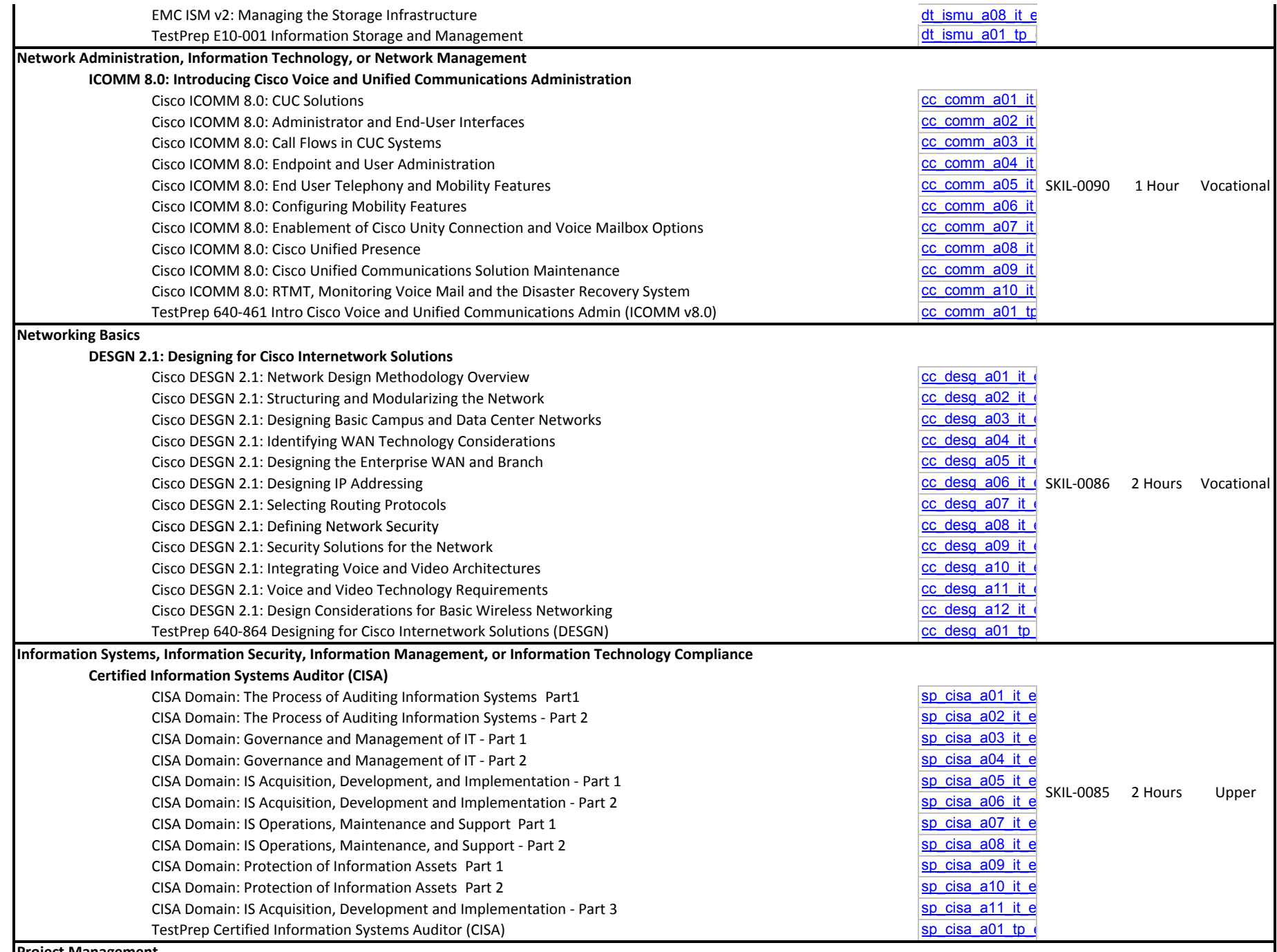

**Project Management**

**Certified Associate in Project Management (CAPM) PMBOK 5th Edition Aligned**

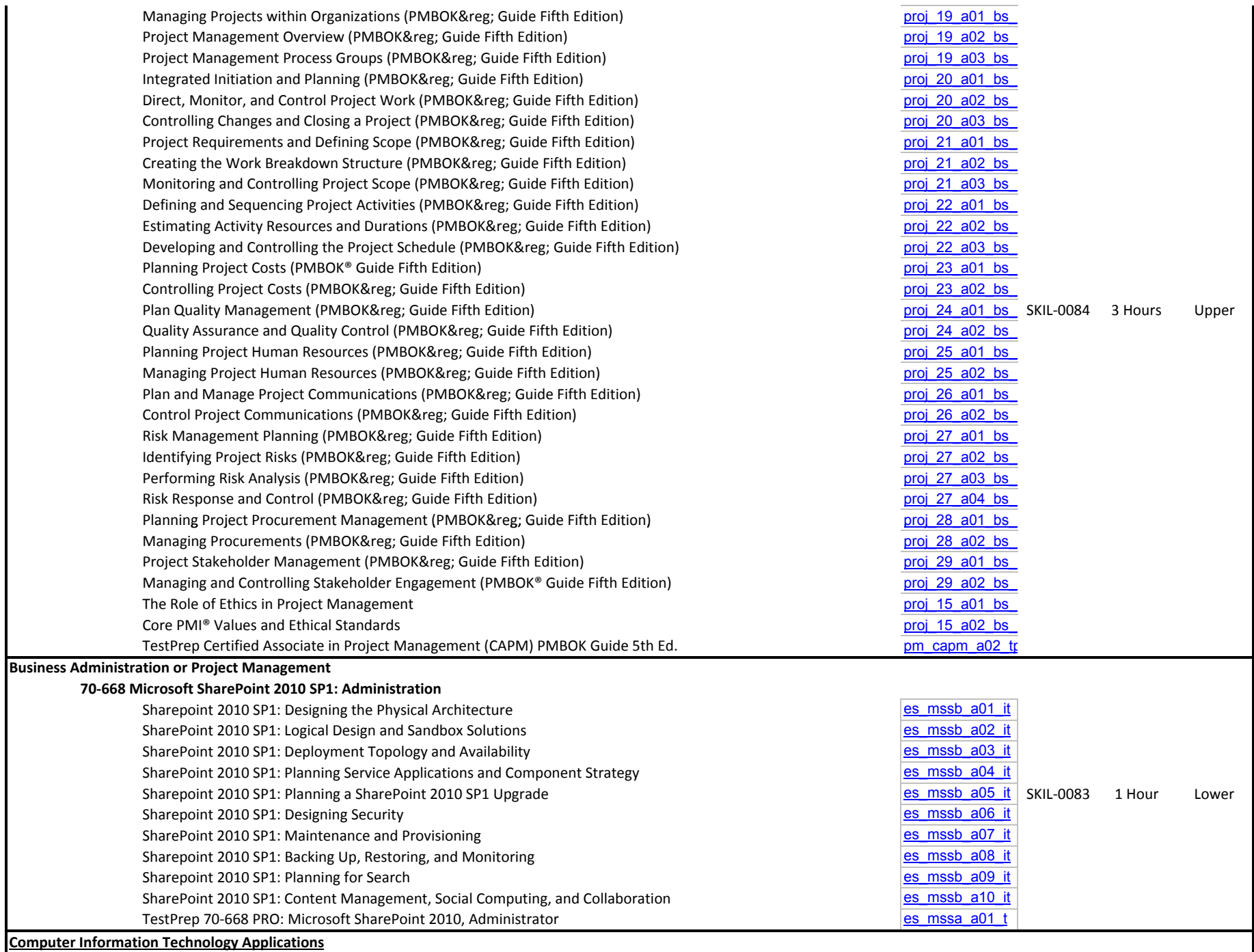

**70‐667 Microsoft SharePoint Server 2010 SP1: Configuring**

 $\mathbf l$ 

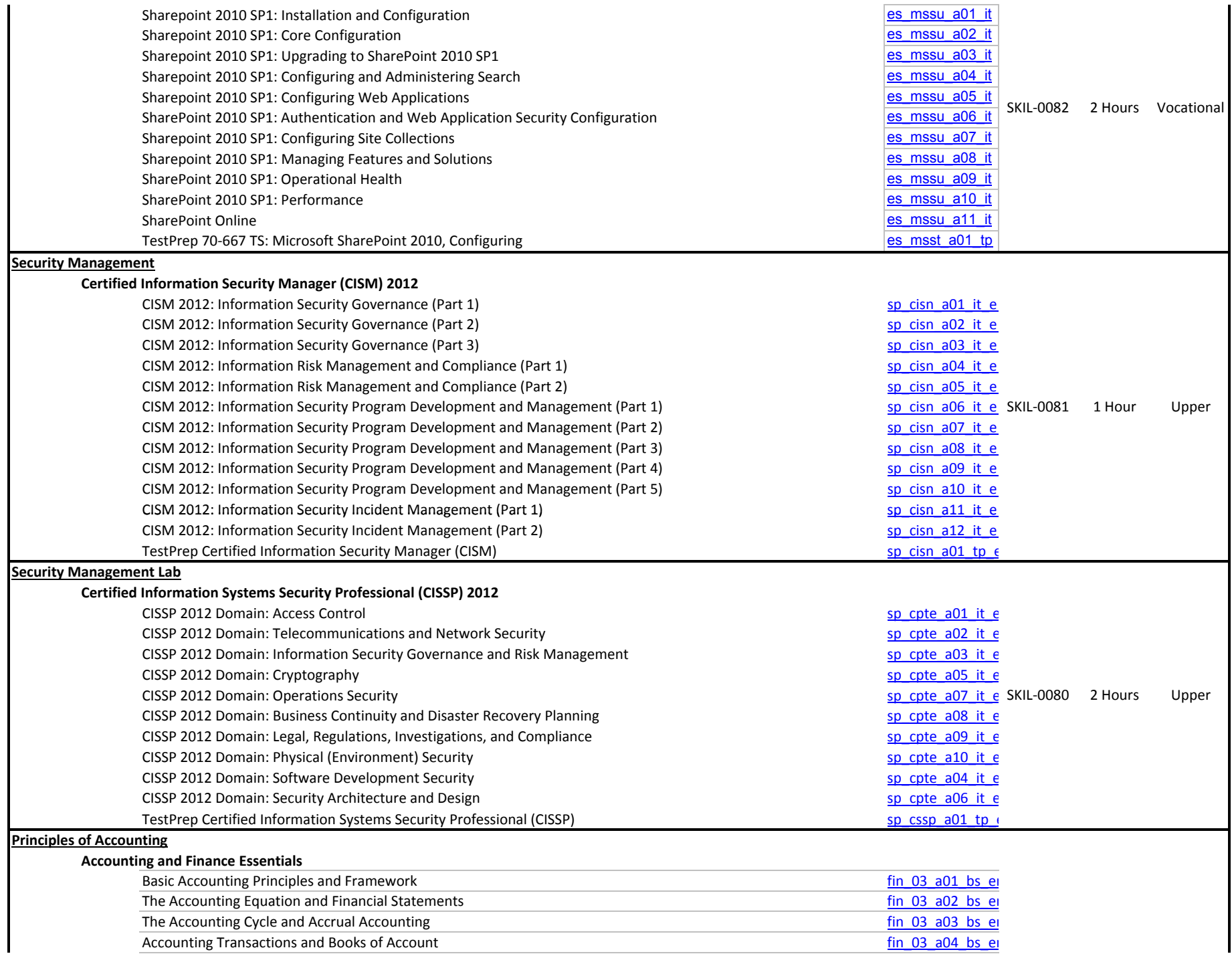

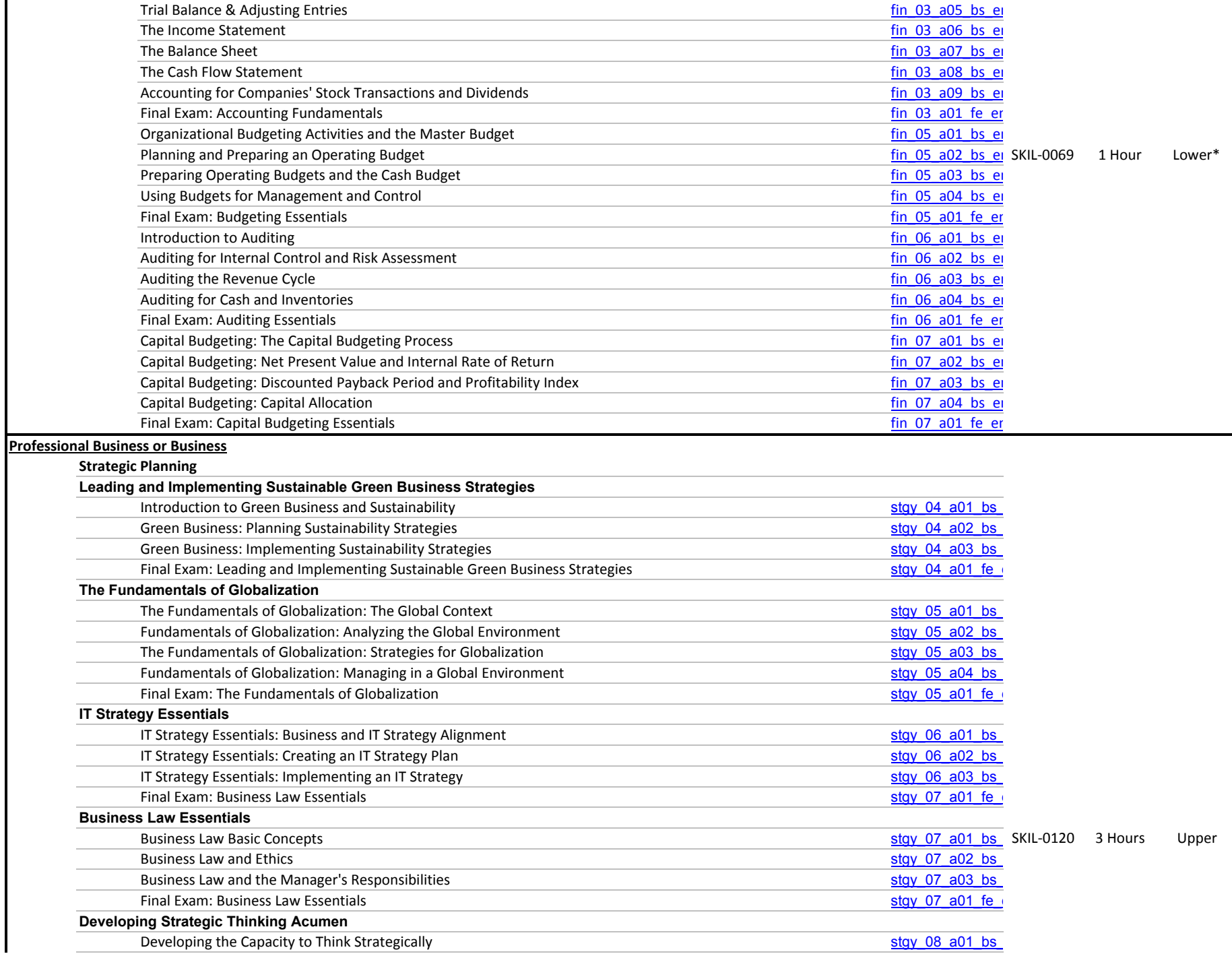

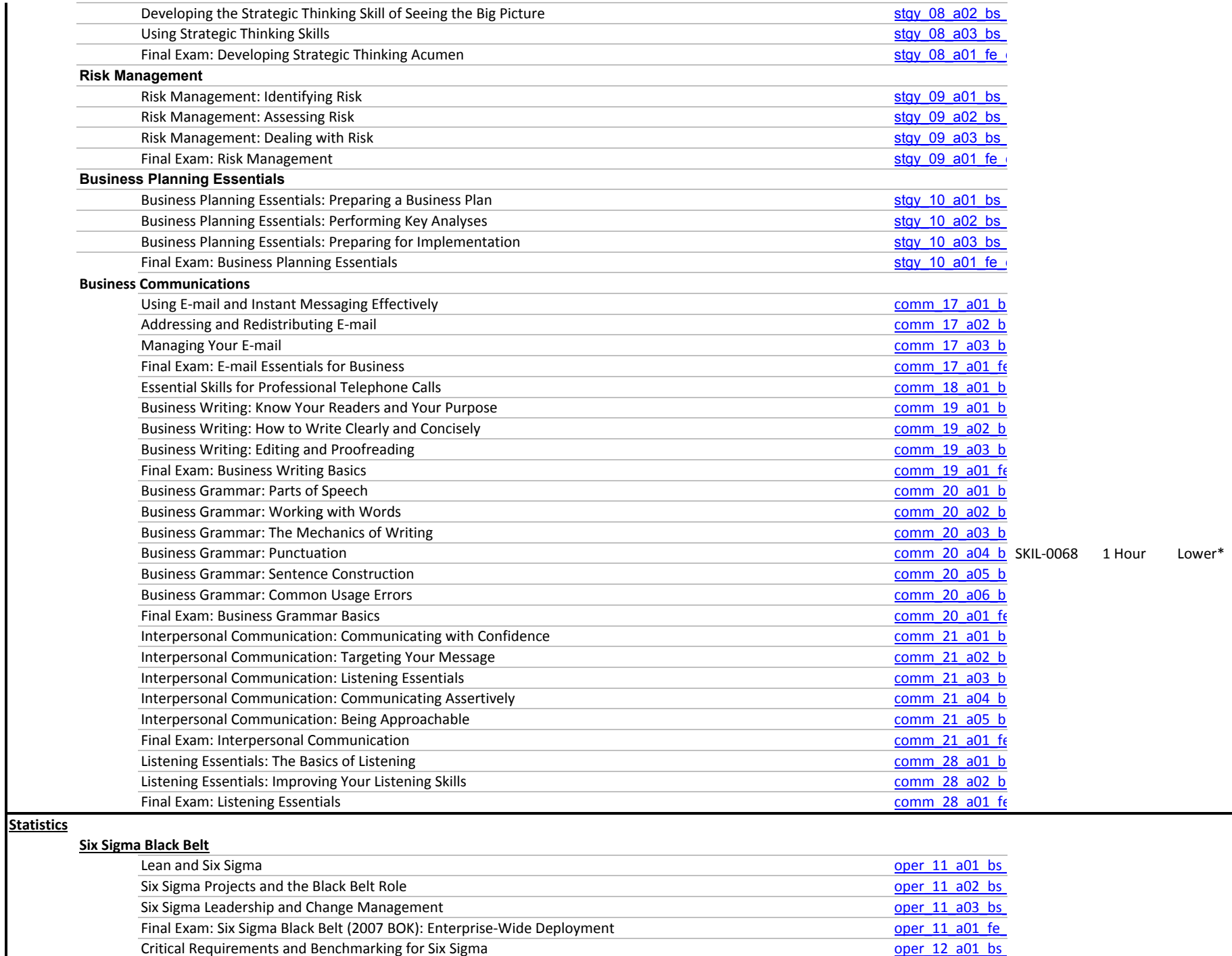

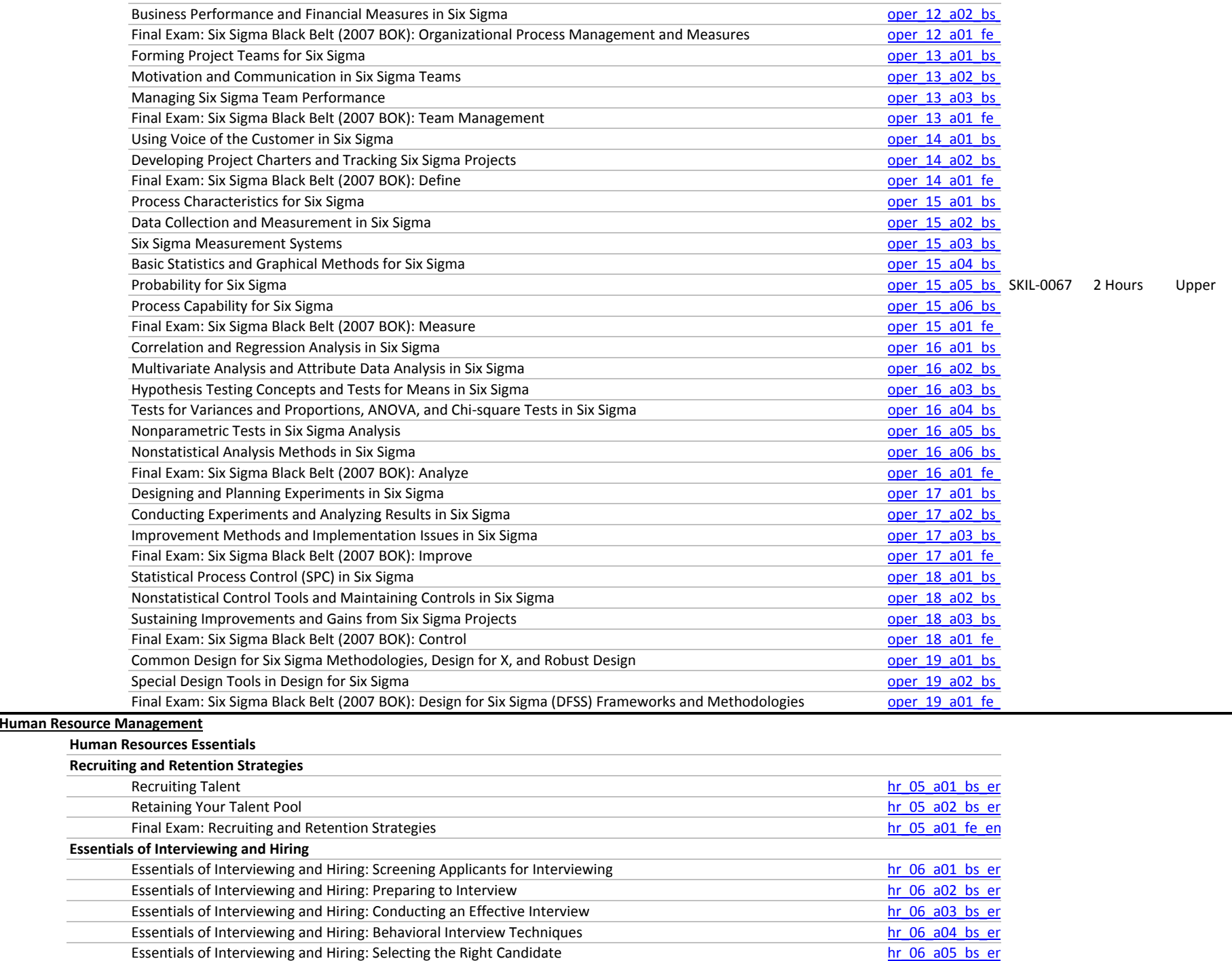

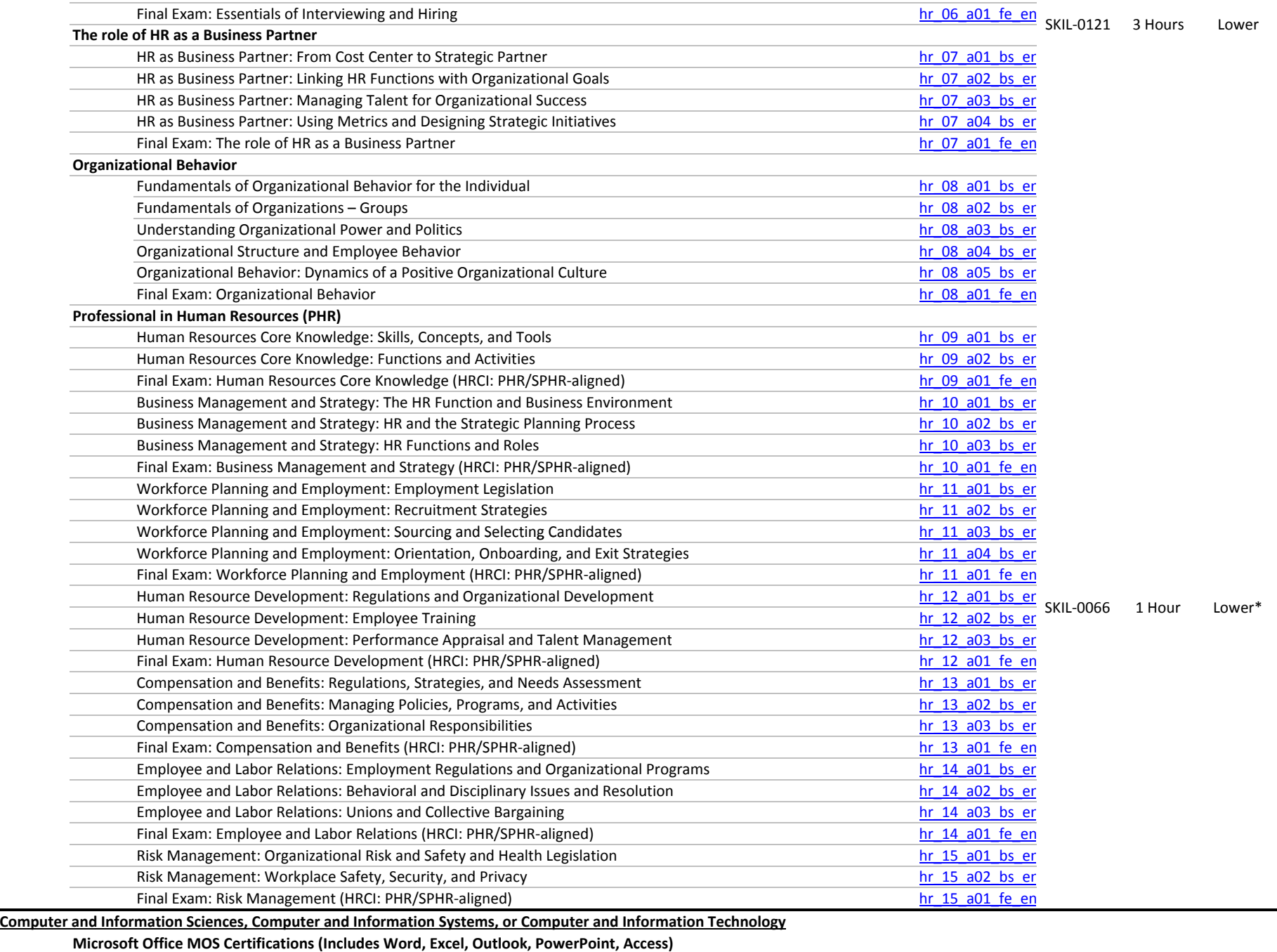

**77‐881: Microsoft Office Word 2010**

Getting Started with Word 2010 molecular control of the state of the state of the state of the state of the state of the state of the state of the state of the state of the state of the state of the state of the state of t

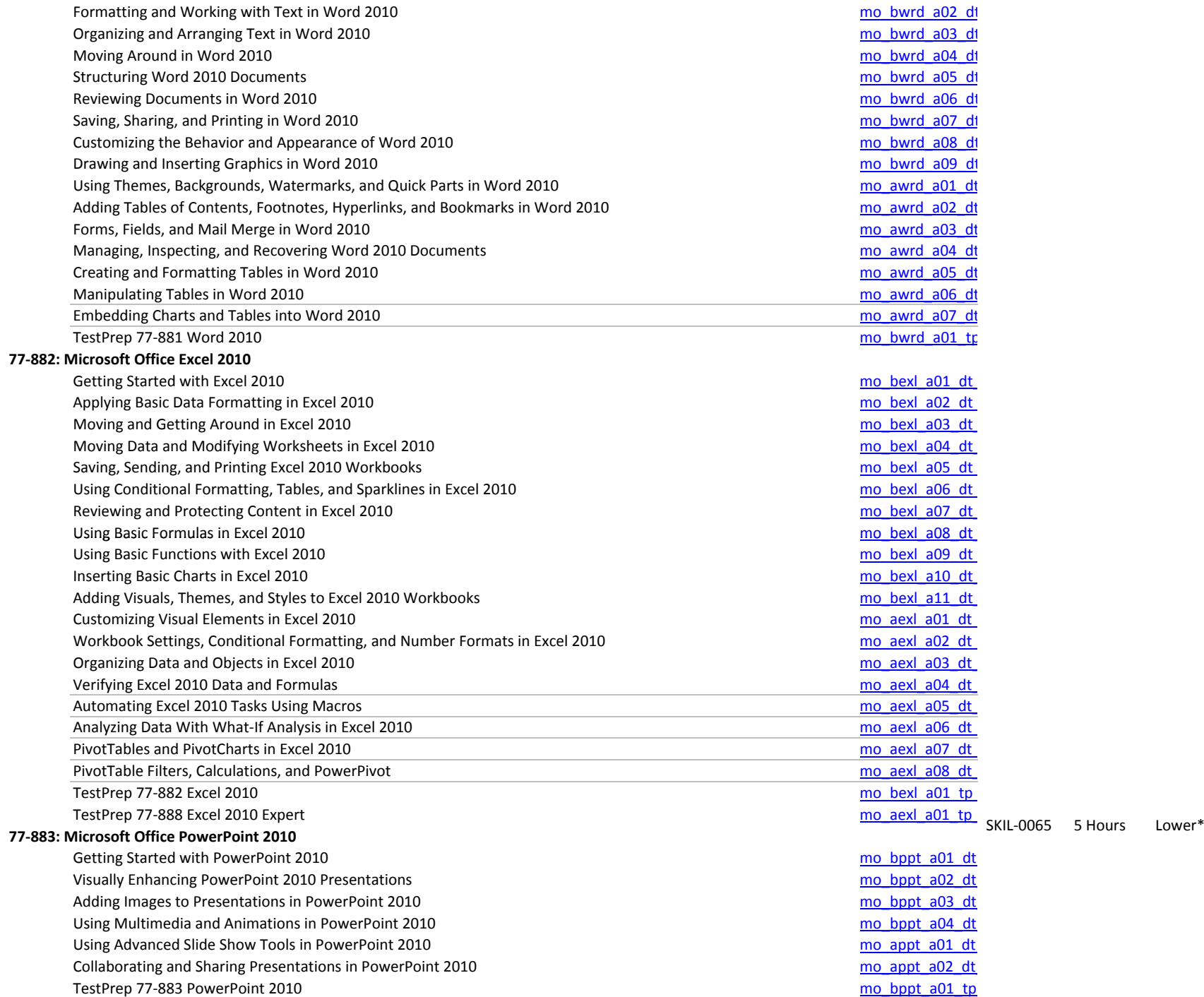

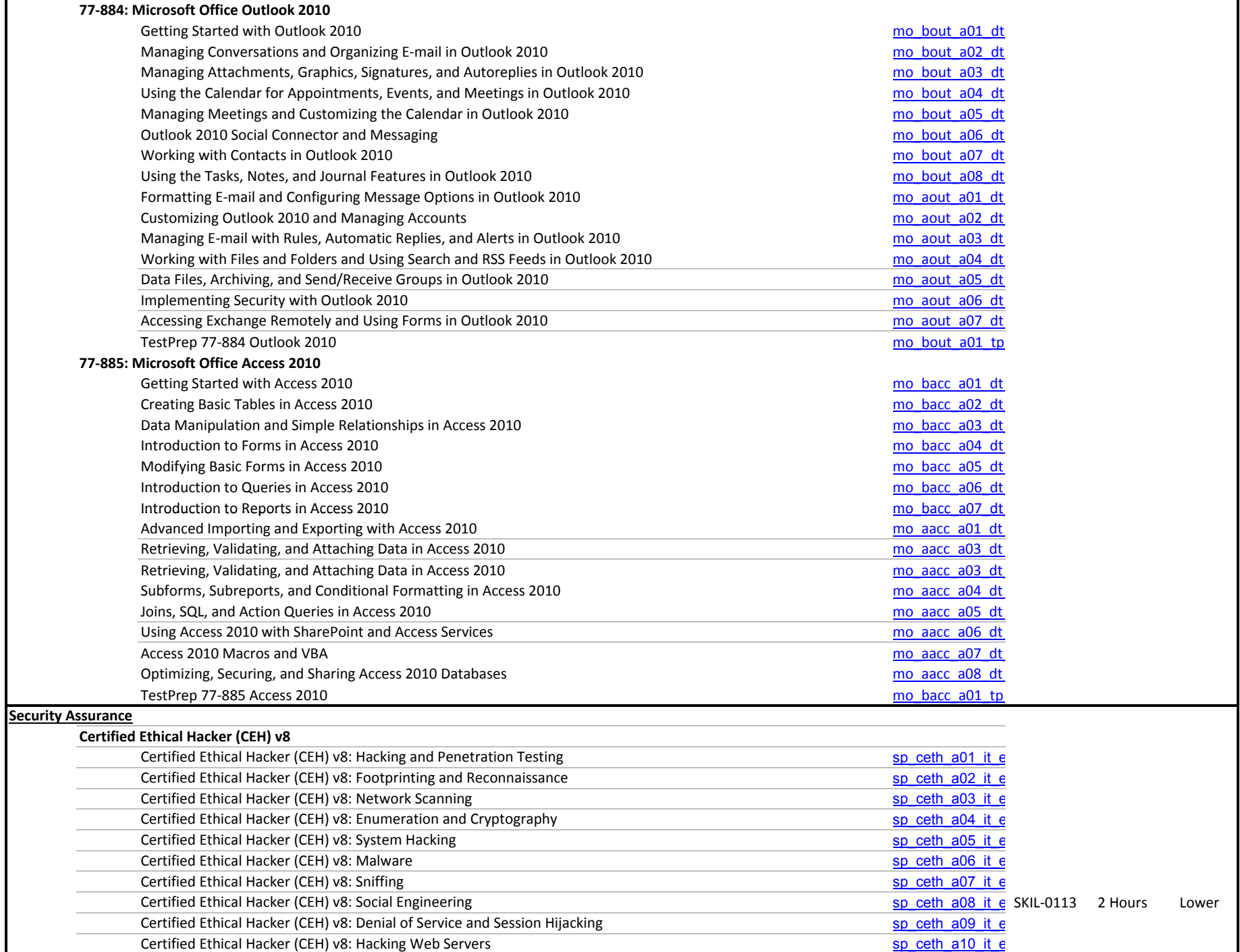

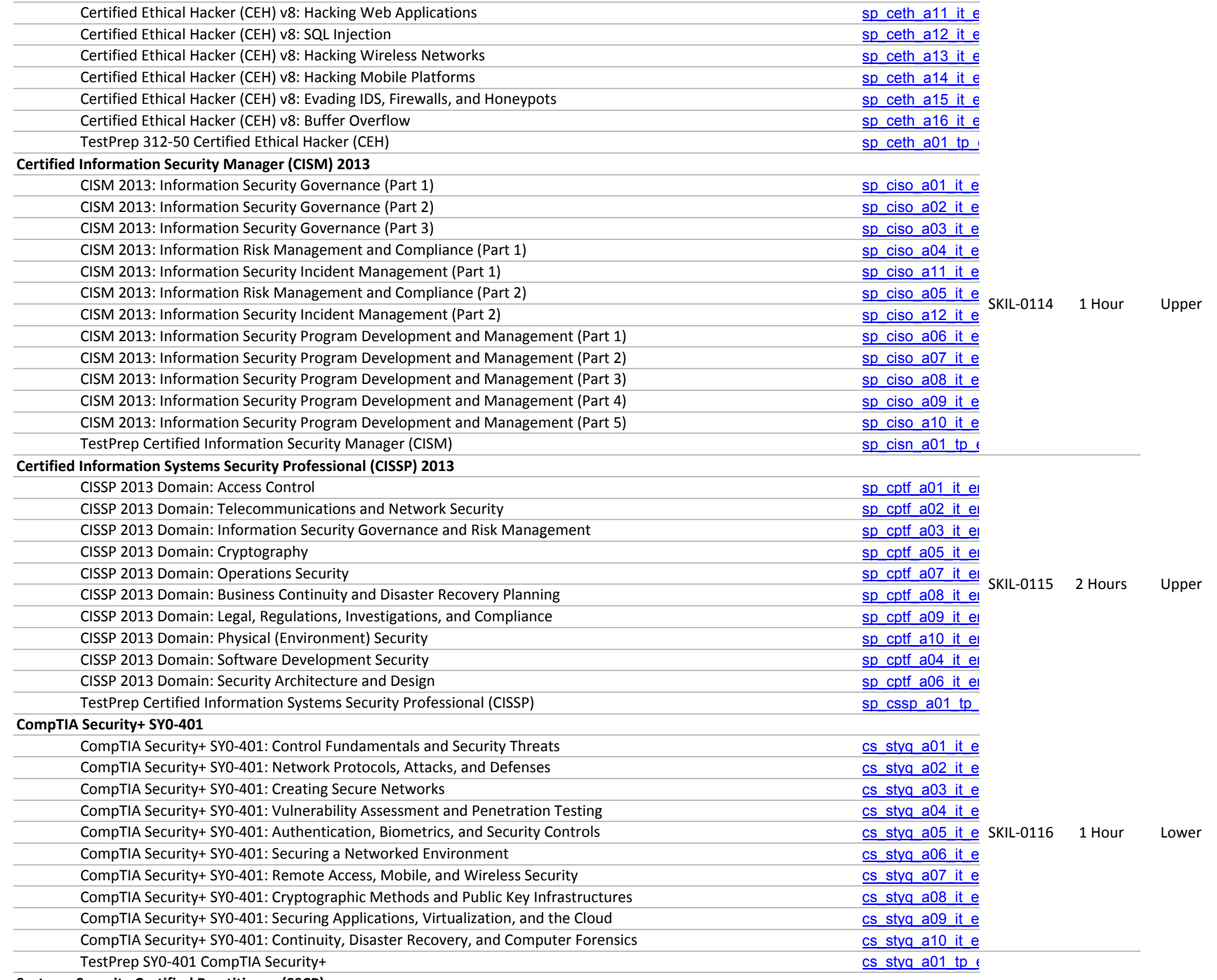

**Systems Security Certified Practitioner (SSCP)**

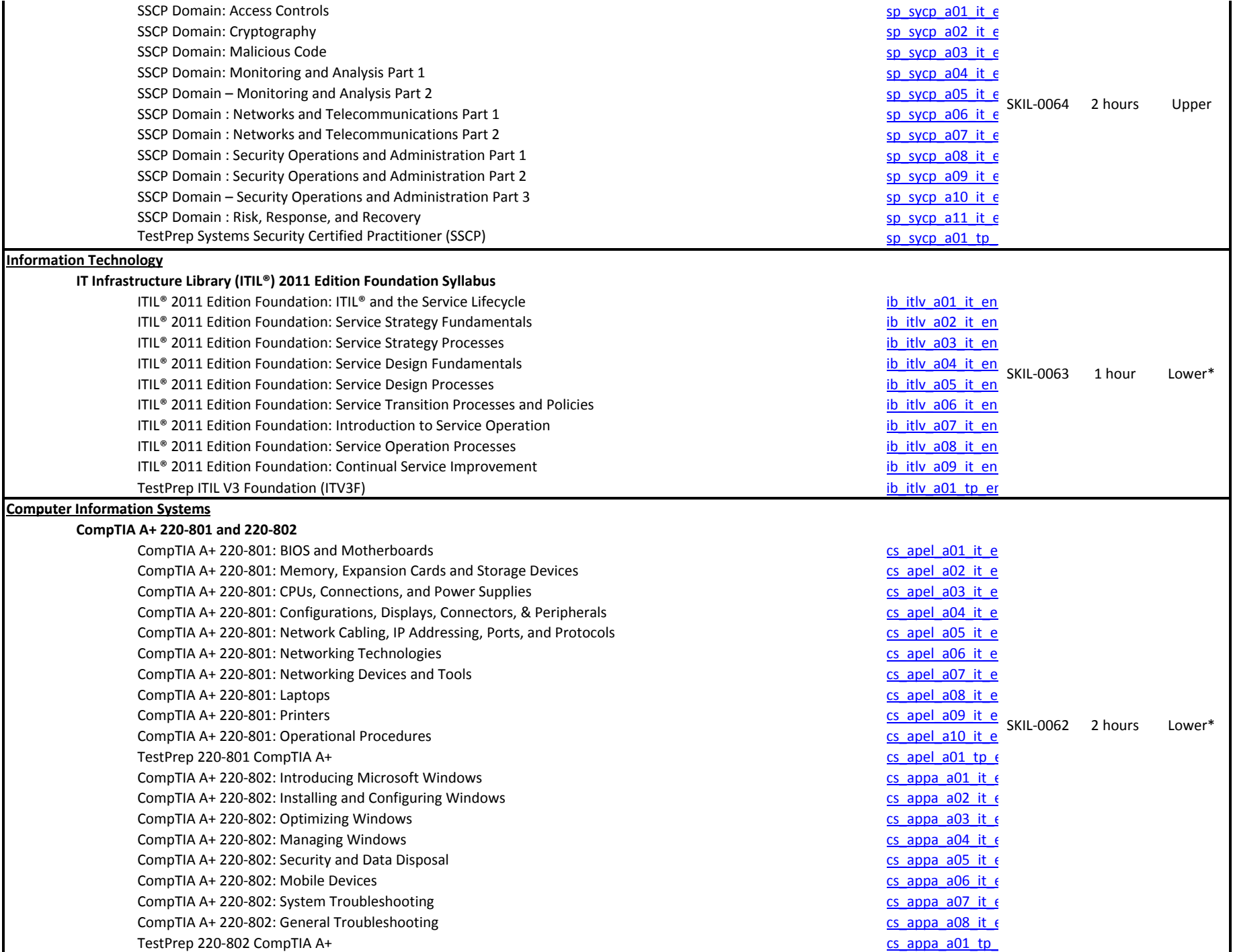

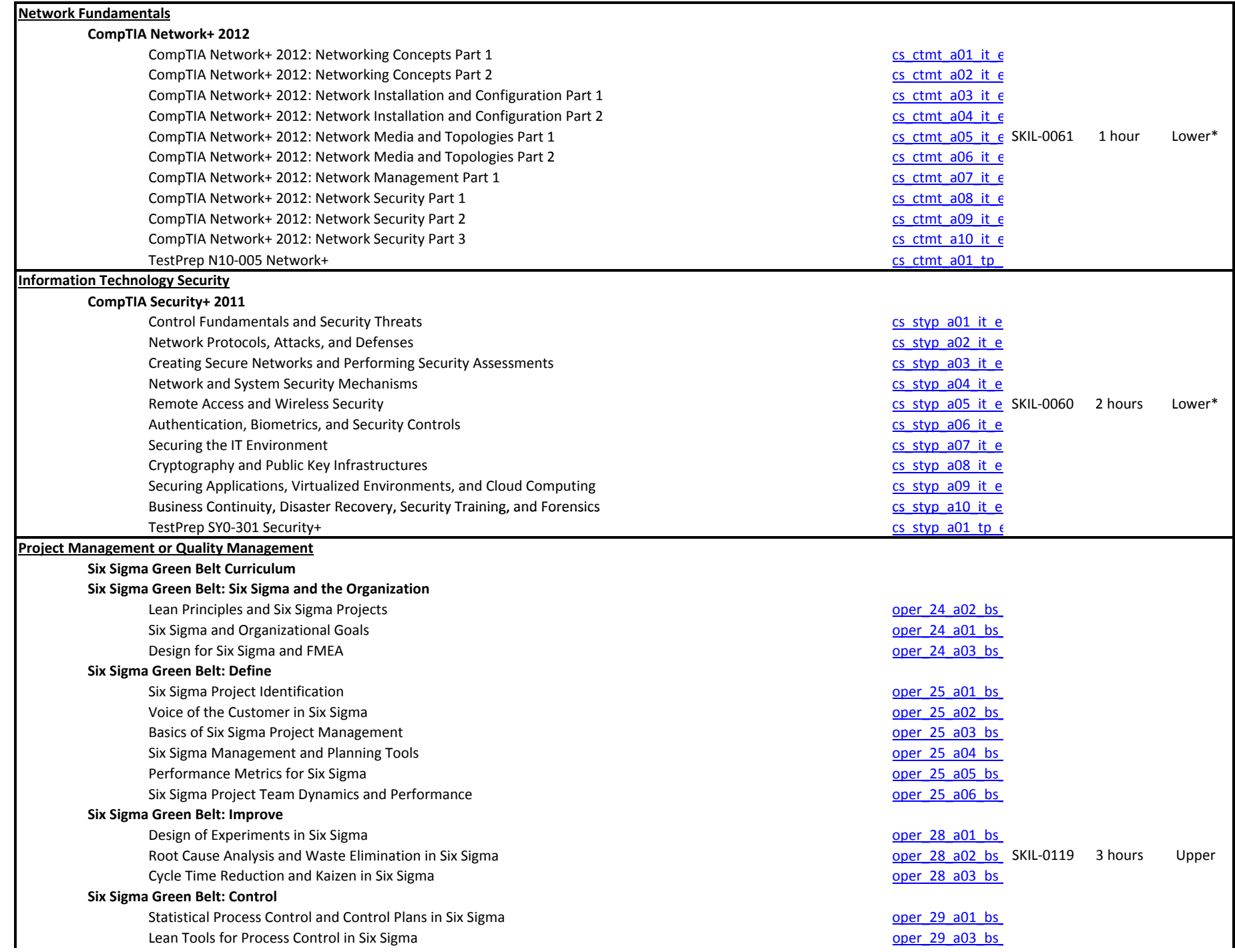

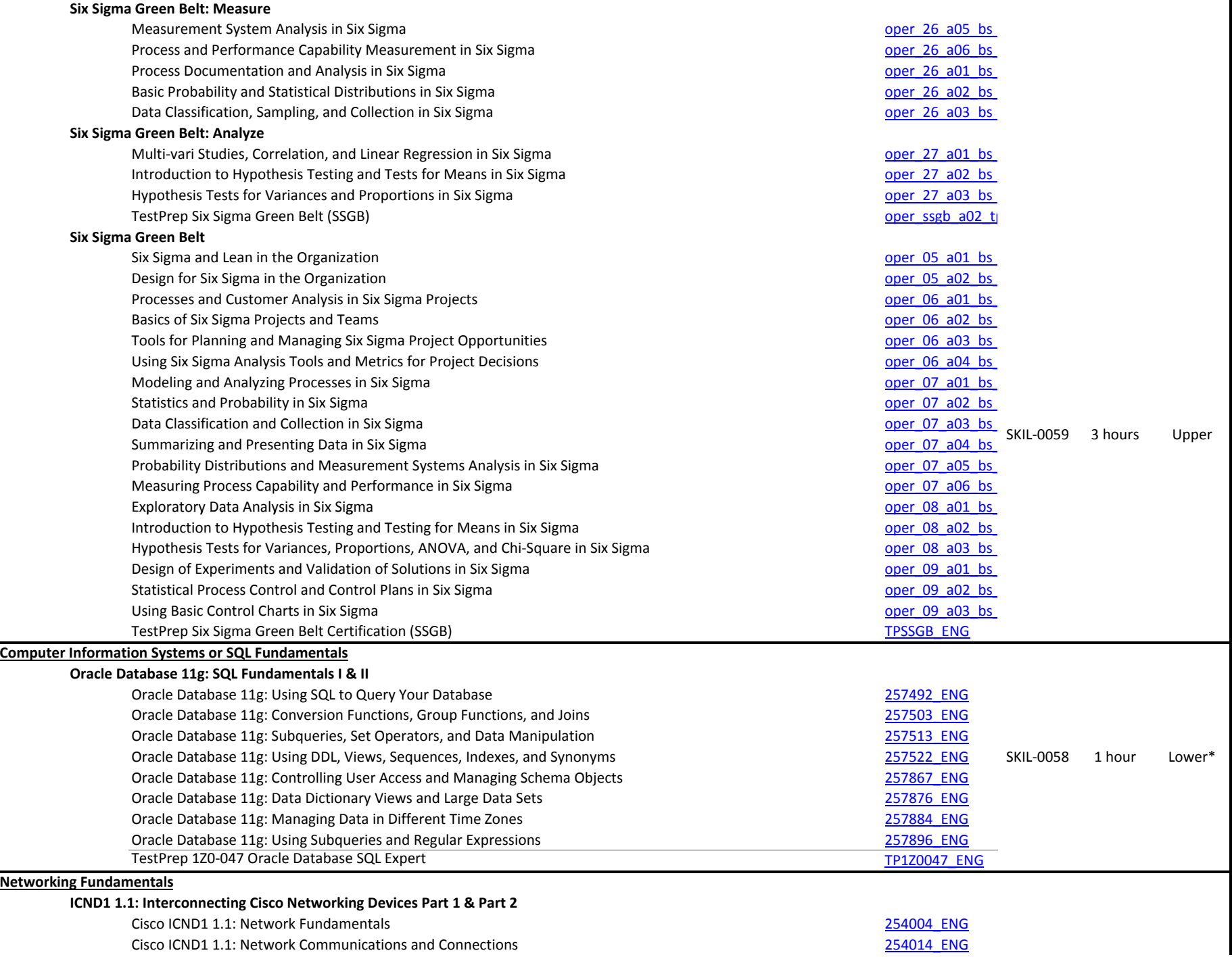

 $\ddot{\phantom{a}}$ 

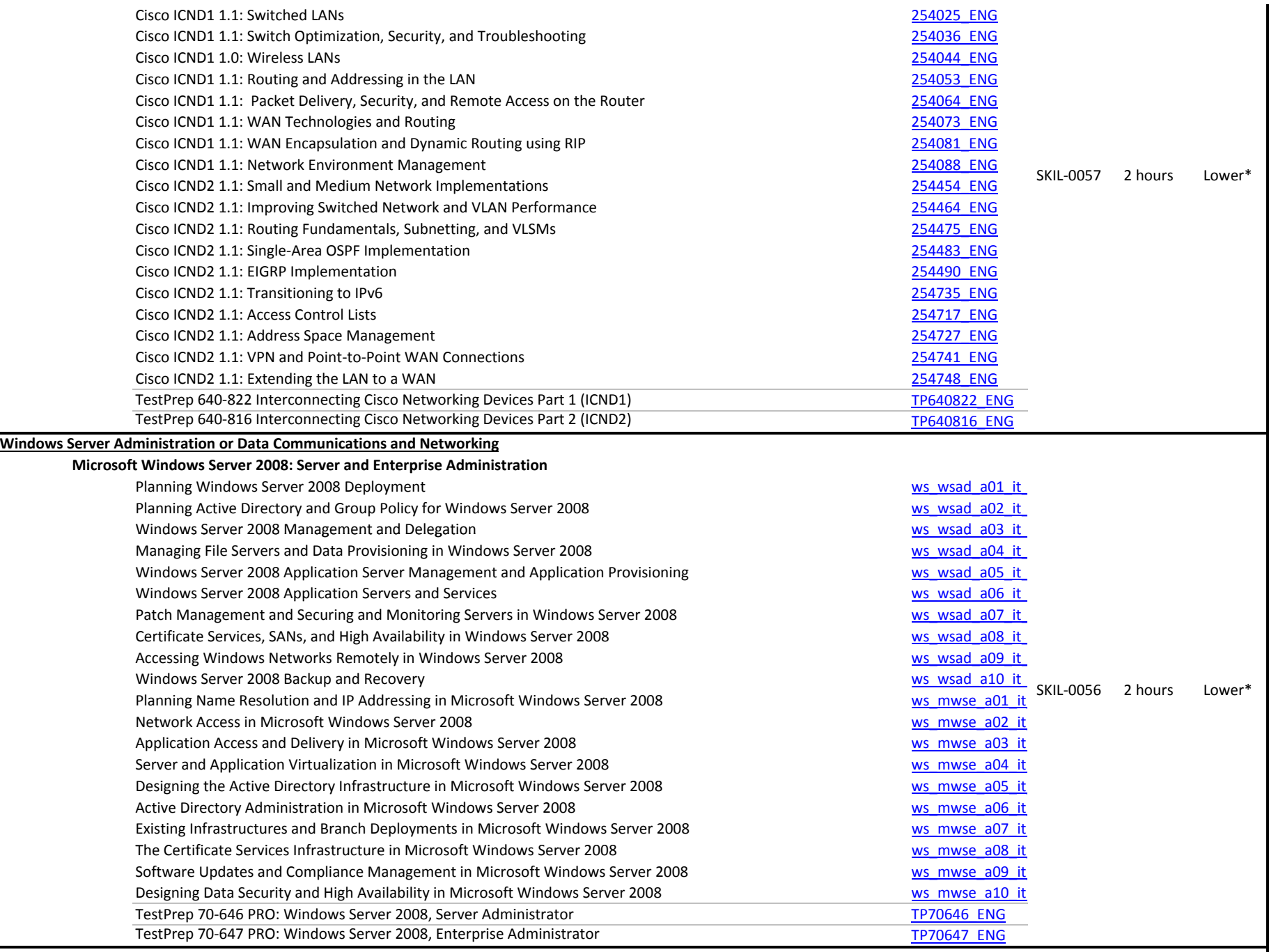

**Windows Server Administration**

**Microsoft Windows Server 2008: Configuring Active Directory, Network Infrastructure, Application Infrastructure**

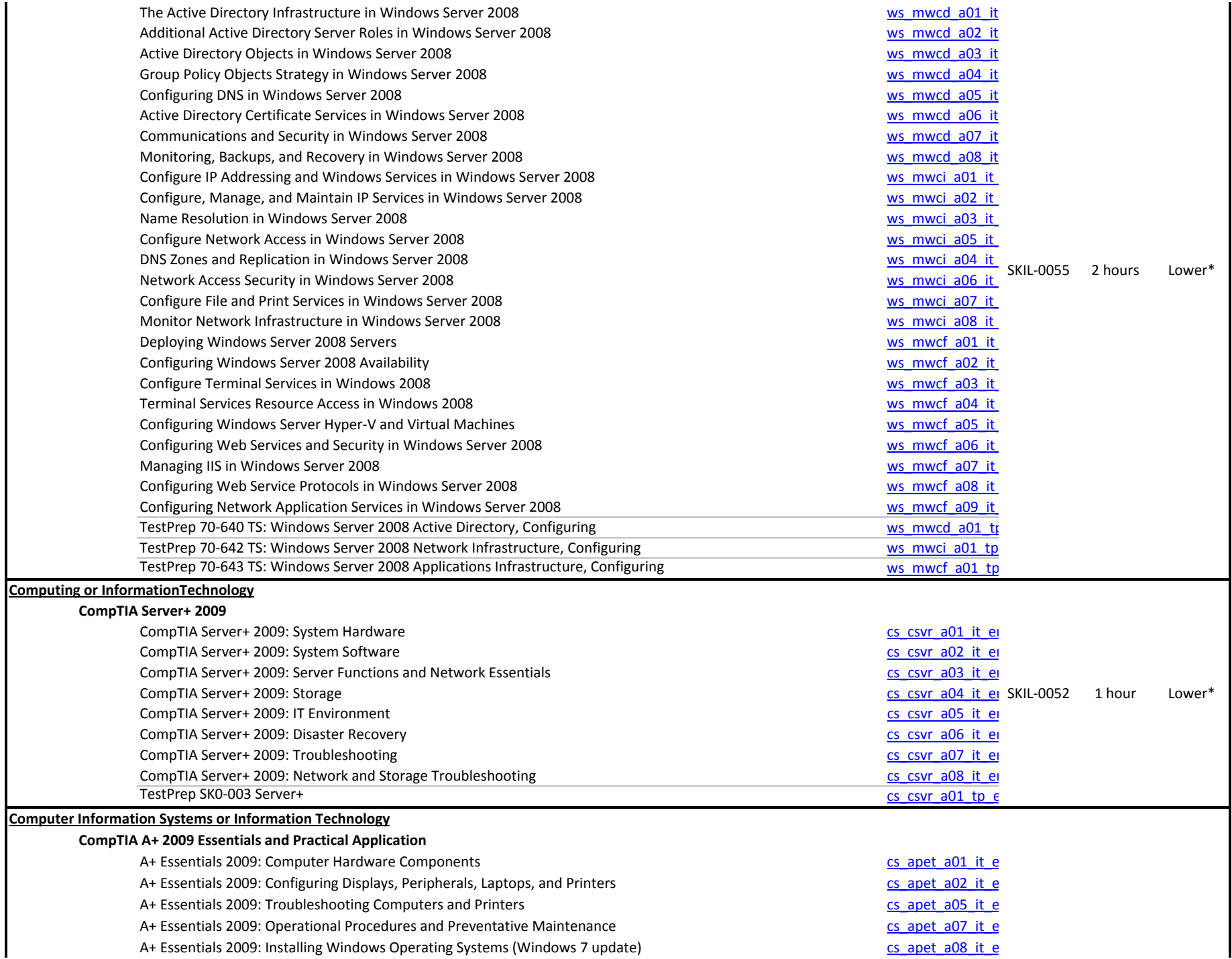

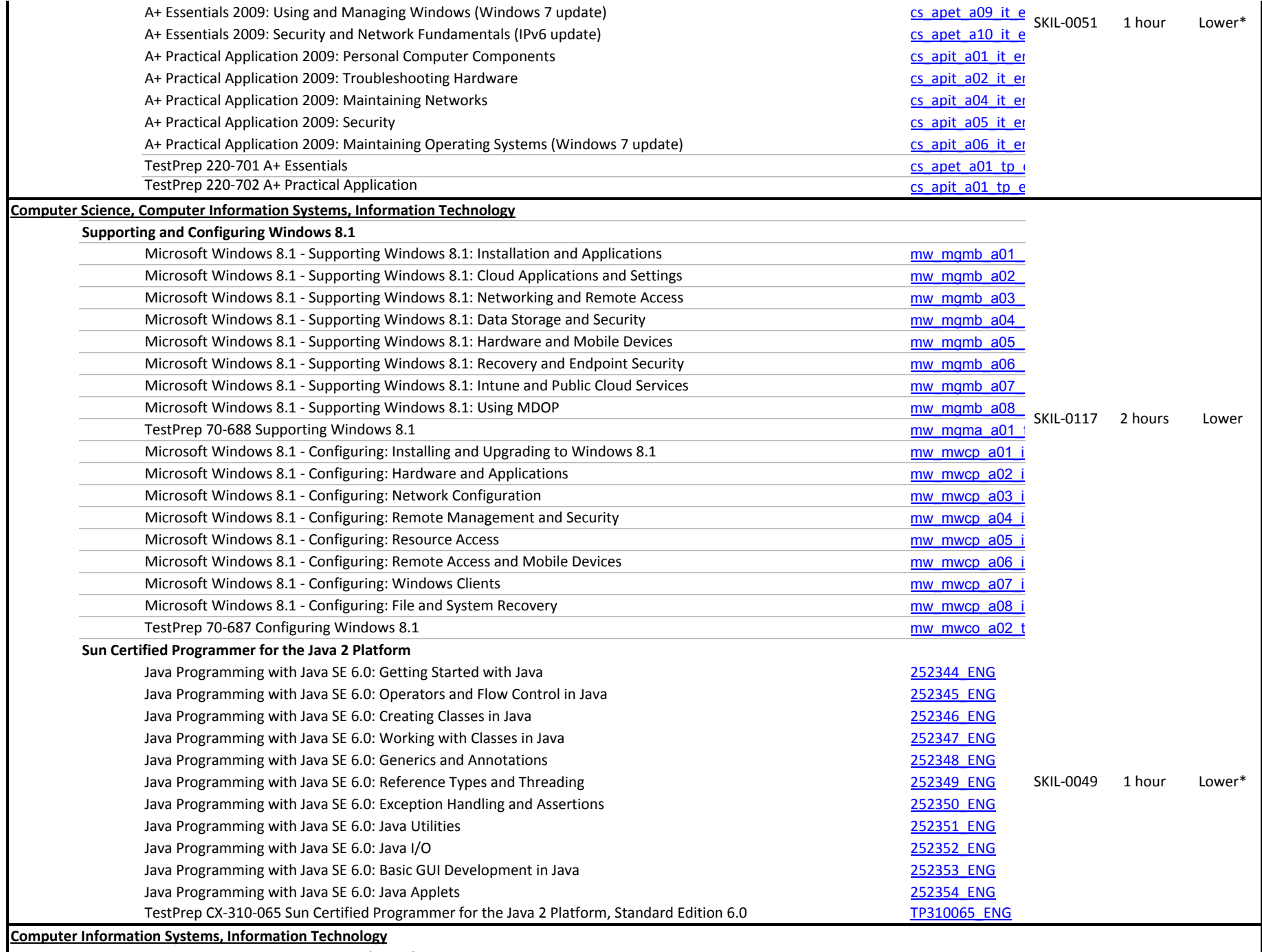

**Microsoft Certified Systems Administrator (MCSA) on Windows Server 2003 Network**

П

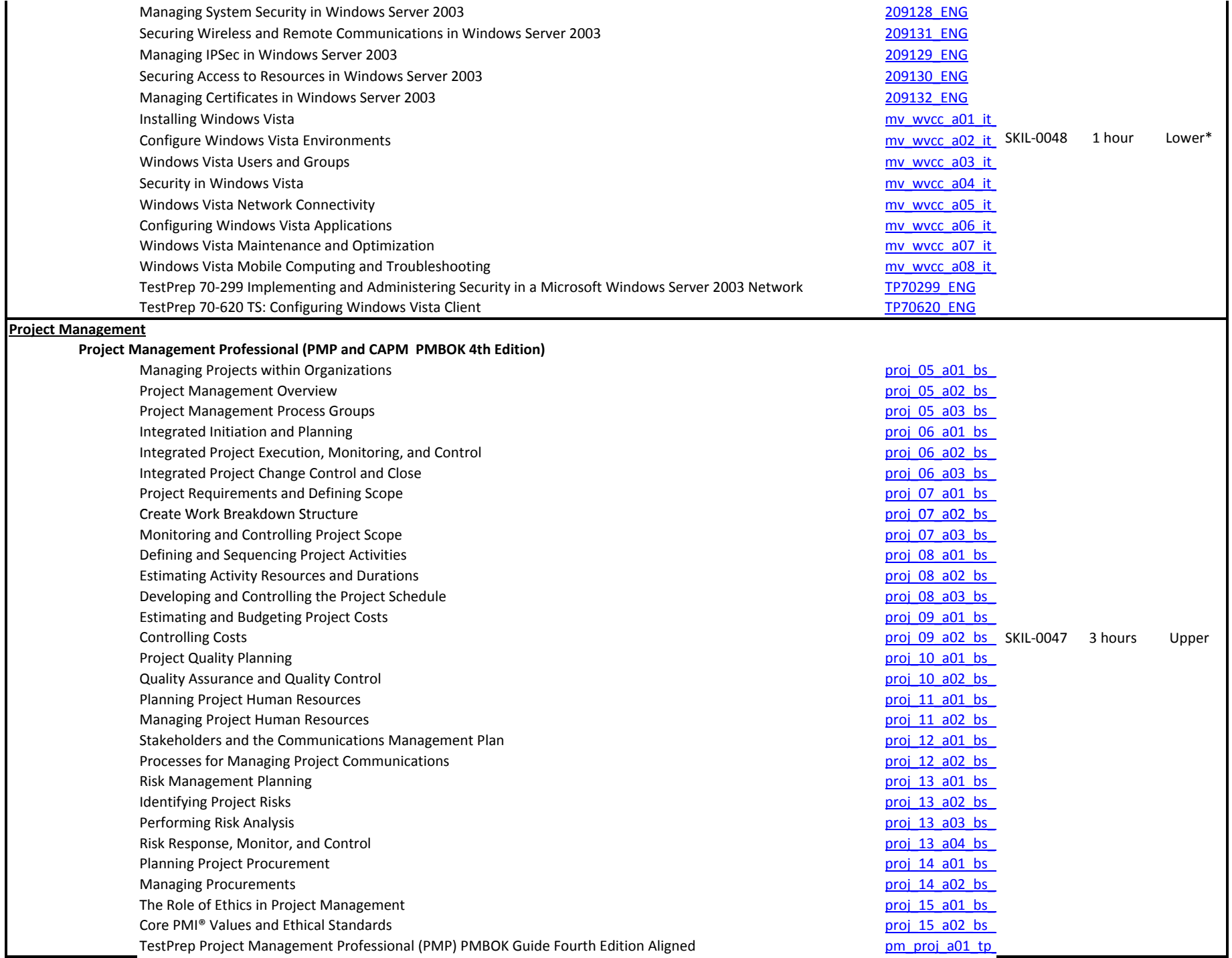

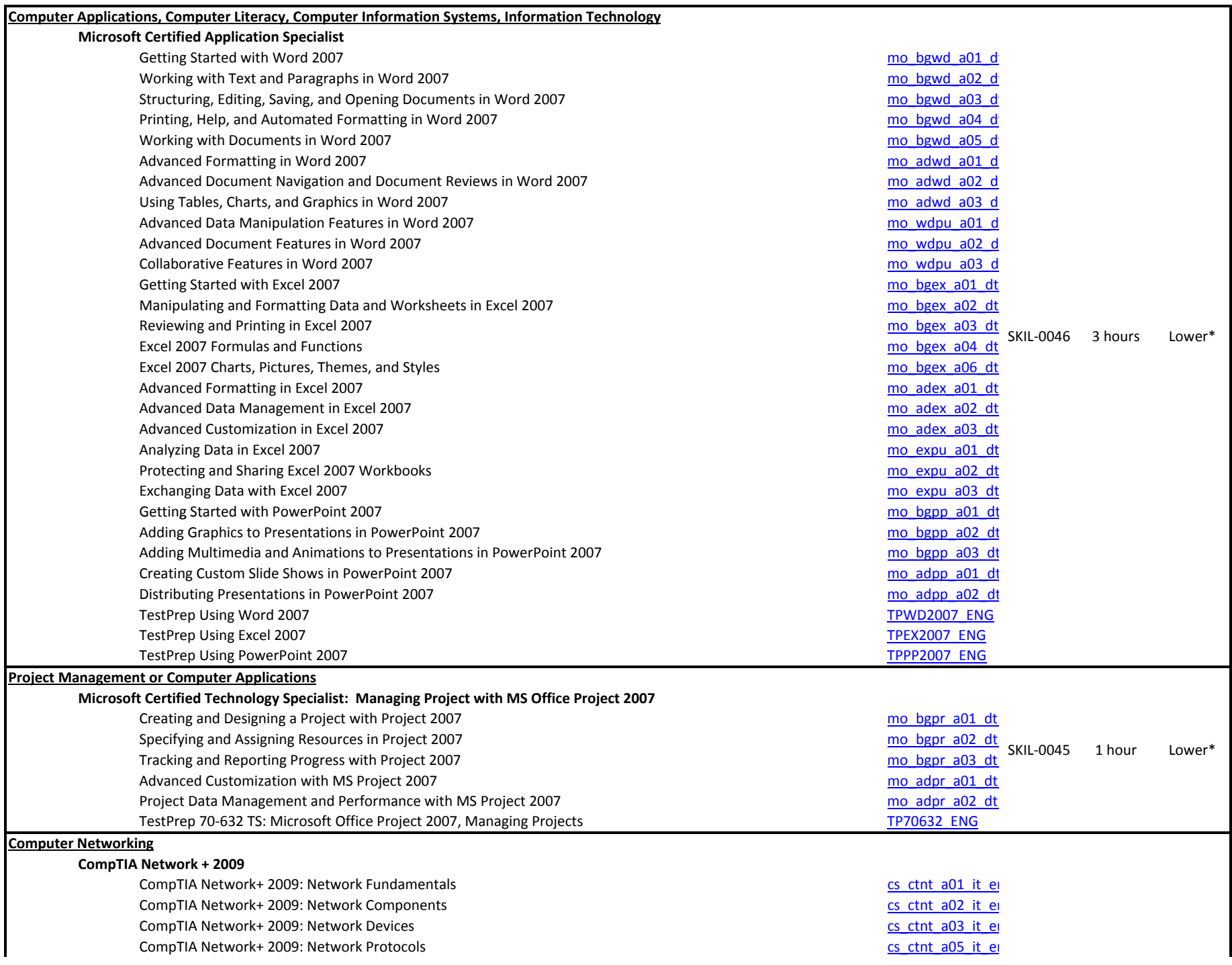

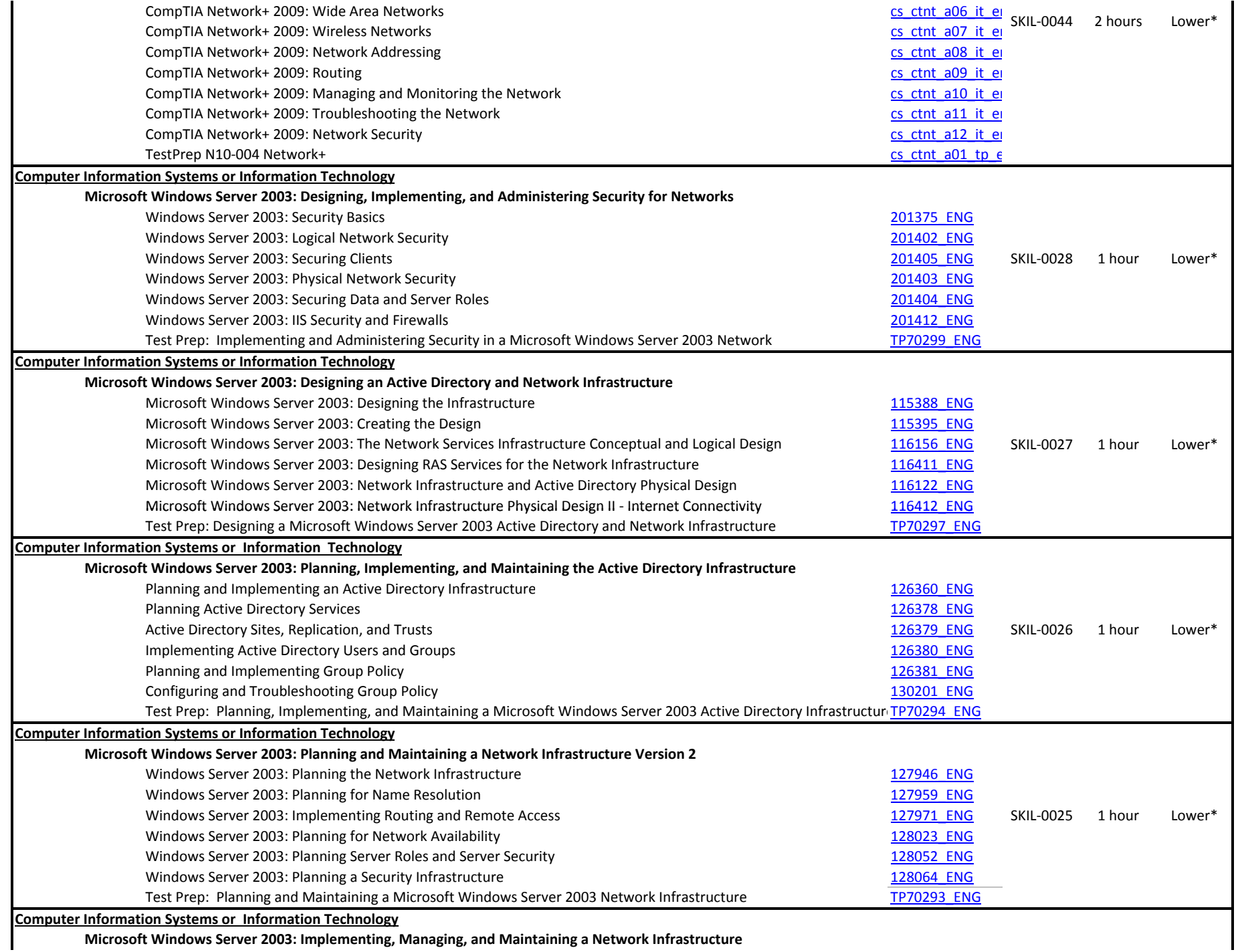

**Microsoft Windows Server 2003: Implementing, Managing, and Maintaining <sup>a</sup> Network Infrastructure**

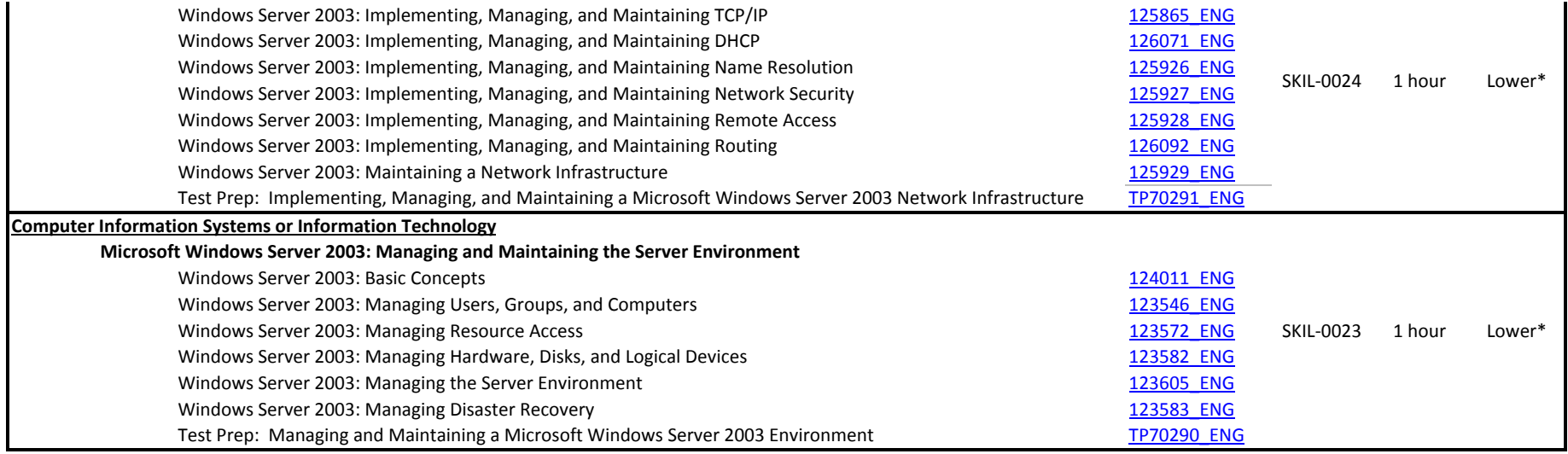

\*Lower means that the student can apply to use the credit at either a participating 2 year or 4 year institution towards either an associate or baccalaureate degree.